## **Book**

# **A Simplified Approach toData Structures**

 *Prof.(Dr.)Vishal Goyal, Professor, Punjabi University PatialaDr. Lalit Goyal, Associate Professor, DAV College, JalandharMr. Pawan Kumar, Assistant Professor, DAV College, Bhatinda***Shroff Publications and DistributorsEdition 2014**

Prof.(Dr.) Vishal Goyal,Department of Computer Science, Punjabi Univ

## *CIRCULAR LINKED LIST AND DOUBLY LIST*

Department of Computer Science, Punjabi University Patiala

#### **Contents for Today's Lecture**

- •Circular Linked list
- $\bullet$ Two-Way Linked List

#### *3.4 Circular Linked List*

*Linked List:* <sup>A</sup> Linked List refers to <sup>a</sup> linear collection of data elements in which linear order is not given by their physicalplacement <sup>n</sup> memory (as in case of array). In linked list, the data elements are managed by collection of nodes, where each node contains link or pointer which points to the next node in the list. The beginning f the linked list is maintained by <sup>a</sup> special pointer variable which contains the address of the first node in the list. The link par<sup>t</sup> ofthe last node contains <sup>a</sup> special value called *Null* which shows the end of the list.

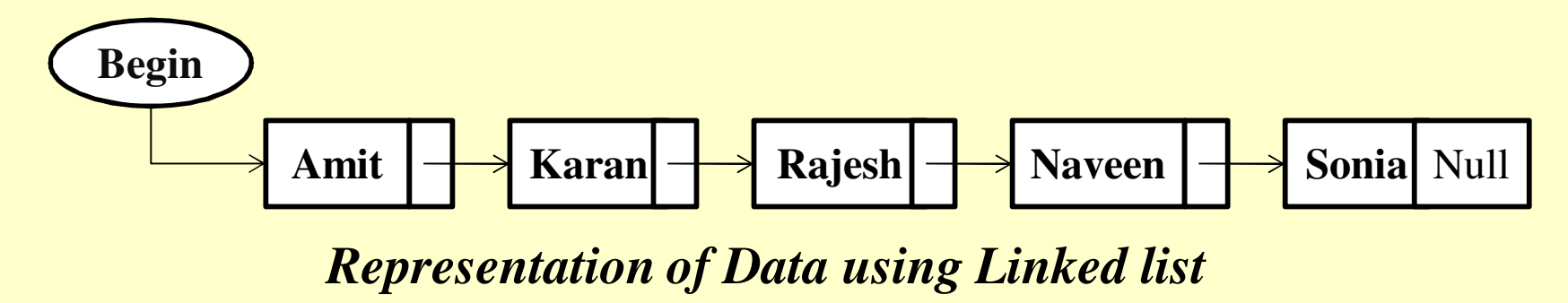

### *3.4 Circular Linked List(continued)*

A *Circular Linked List* is <sup>a</sup> list in which last node points back to the first node instead of containing the Null pointerin the next par<sup>t</sup> of the last node. The circular linked list canbe shown diagrammatically

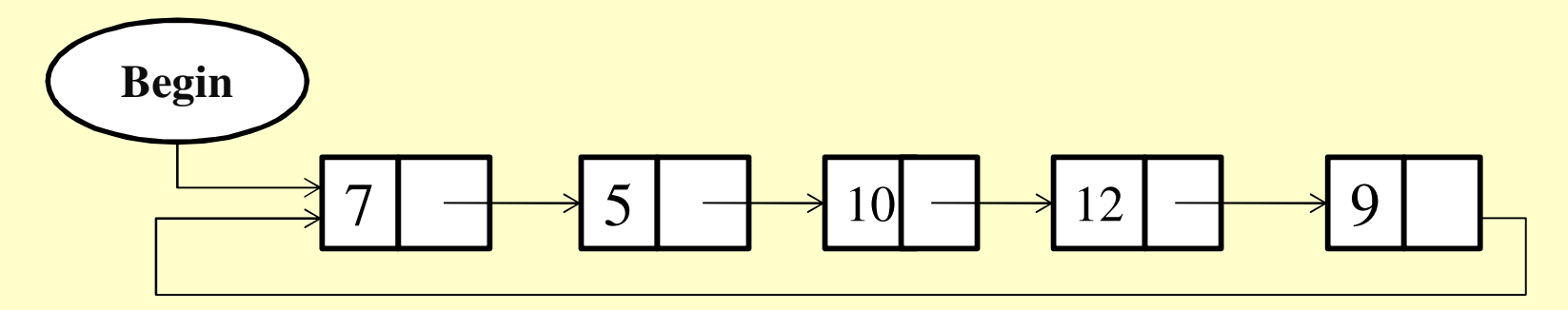

*A CIRCULAR LINKED LIST*

#### *3.4 Circular Linked List(continued)*

*All the operations which can be performed on ordinary singular linked list can easily be performed on circular linkedlist with the following changes:*

•Looking for the end of the linked list -In the case of one way singularlinked list, the next par<sup>t</sup> of the last node will contain *Null* address but in the case of circular linked list, the next par<sup>t</sup> of the last node consistof address of the first node i.e. *Begin.* Thus for reaching at the end ofthe circular linked list, we will compare the address of the first nodei.e. *Begin* with address stored in *Next* par<sup>t</sup> of each node. If both the addresses come out to be same, then we have reached at the end of thecircular list.

•When a new node is to be inserted at the end of the circular linked list, it's next par<sup>t</sup> will contain the address of the first node instead ofnull as is in the case of one-way singular linked list.

#### 3.4.1.*Traversal in Circular Linked List*

The traversal of circular linked list having list pointer variable *Begin* and <sup>a</sup> pointer variable *Pointer* to traverse the linked list from begin to end.

*Algorithm : Traverses a circular linked list with pointer variable 'Begin'*

*Step1***:** If *Begin =Null* Then *Print: "Circular linked list is empty"*Exit[End If]

*Step2:* Process *Begin <sup>→</sup> Info*

#### *3.4.1.Traversal in Circular Linked List(continued)*

*Step3:* Set *Pointer <sup>=</sup> Begin <sup>→</sup> Next*

*Step4:* Repeat steps <sup>5</sup> and <sup>6</sup> while *Pointer ≠ Begin*

*Step5:* Process *Pointer <sup>→</sup> Info*

*Step6***:** Set *Pointer <sup>=</sup> Pointer<sup>→</sup> Next* [End Loop]

*Step7:* Exit

## **3.4.2.***Insertion at the Beginning of Circular Linked List*

In this case, the *New* node is inserted as the first node and the next par<sup>t</sup> of the last node is changed and now it points to the newly inserted node as shown below in figure:

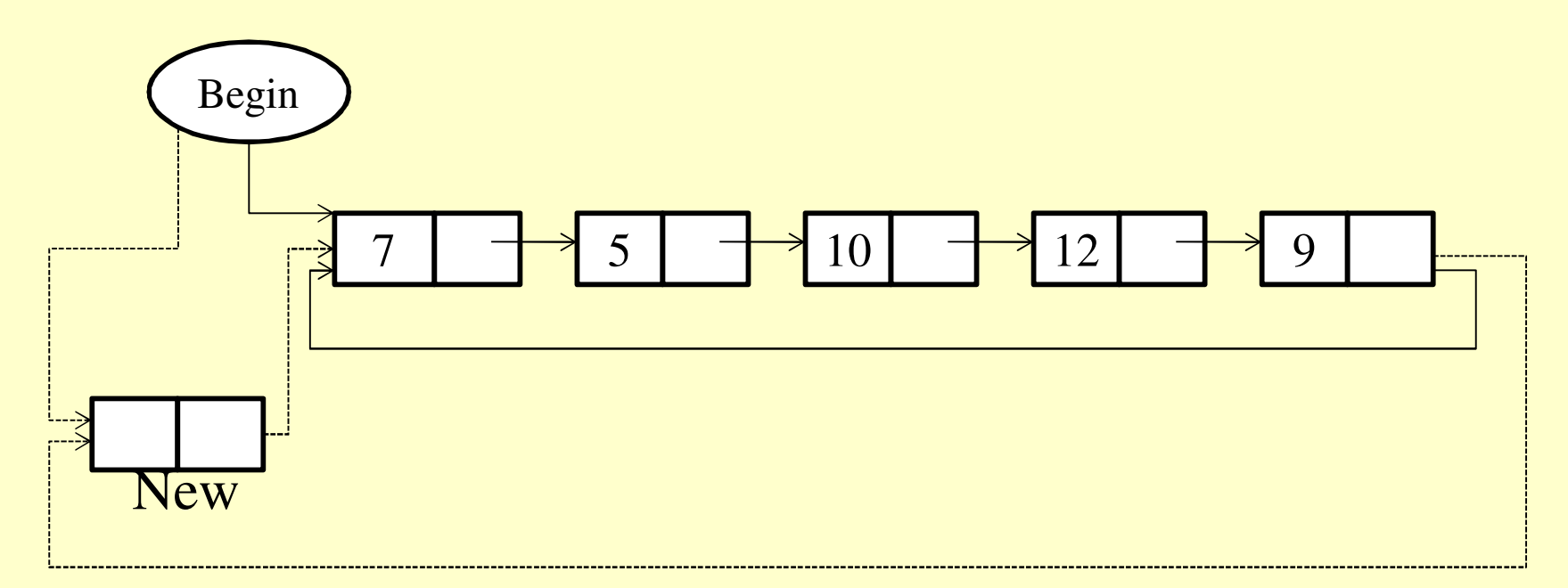

*Insertion of a New Node at the Beginning of a Circular Linked List*

## **3.4.2.***Insertion at the Beginning of Circular Linked List(continued)*

*Algorithm: Insertion of an element 'Data' at the Beginning ofthe Circular Linked List*

*Step1:* If *Free=Null* Then Print: "No free space available"Exit[End If]

*Step2:* Set *New= Free* and *Free=Free <sup>→</sup> Next*

*Step3:* Set *New <sup>→</sup>Info=Data*

## **3.4.2.***Insertion at the Beginning of Circular Linked List(continued)*

*Step4:* If *Begin=Null* ThenSet *Begin=New* Set *New <sup>→</sup> Next=Begin* Exit[End If]

*Step5:* Set *Pointer=Begin*

*Step6:* Repeat while *Pointer <sup>→</sup>Next ≠ Begin*Set *Pointer=Pointer <sup>→</sup> Next* [End Loop]

## *3.4.2.Insertion at the Beginning of Circular Linked List(continued)*

*Step7:* Set *New <sup>→</sup> Next=Begin*

*Step8:* Set *Begin=New*

*Step9:* Set *Pointer <sup>→</sup> Next=Begin*

*Step11:* Exit

## **3.4.3.** *Insertion at the End of the Circular Linked List*

In the process of inserting an element at the end of the circular linked list, the address stored in the *Next* par<sup>t</sup> of the last node and next par<sup>t</sup> of *New* node need to be changed as shown below:

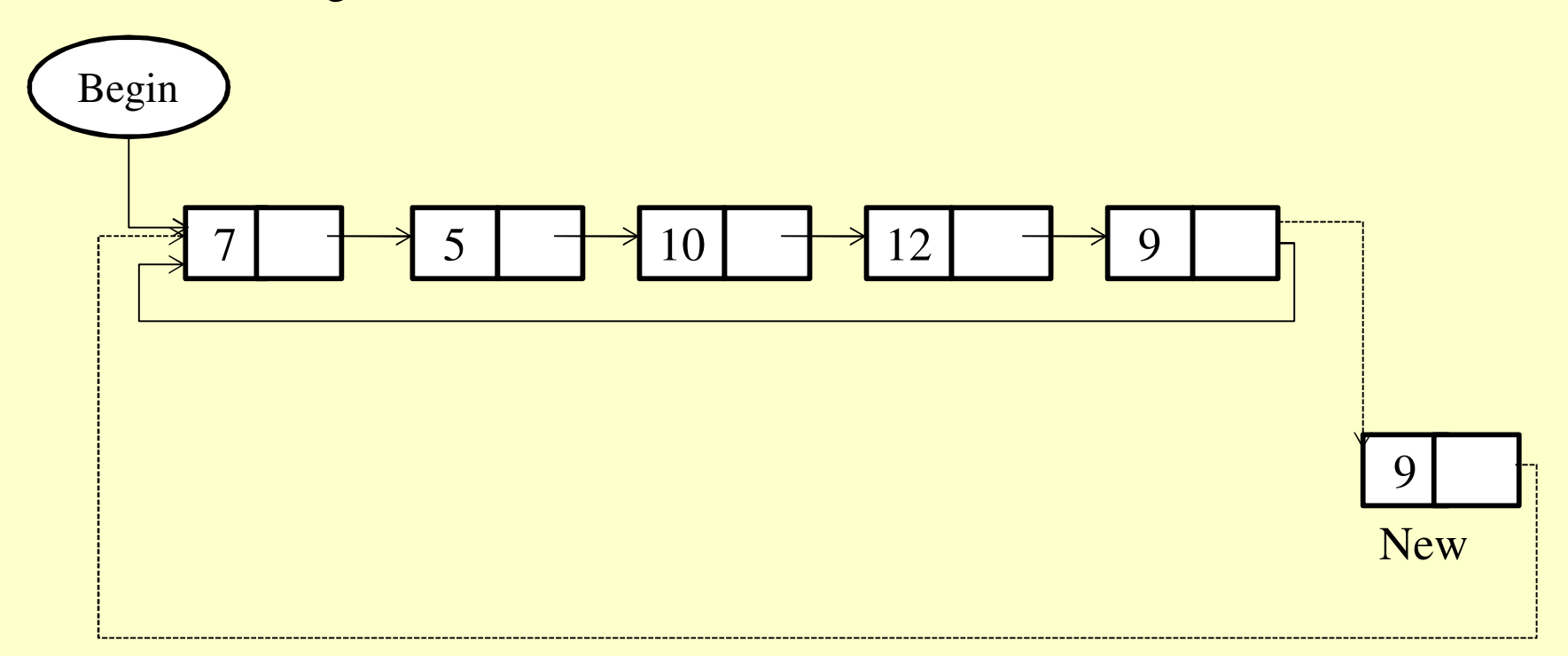

**Insertion of a Node 'New' at the End of the circular linked list** 

## **3.4.3.** *Insertion at the End of the Circular Linked List(continued)*

*Algorithm: Insertion of an element 'Item' at the end of thecircular linked list*

*Step1:* If *Free=Null* Then Print: "No Free space available for Insertion"Exit[End If]

**Step2:** Allocate memory to node *New*Set *New =Free* and *Free=Free <sup>→</sup> Next*

*Step3:* Set *New<sup>→</sup> Info=Item*

**3.4.3.** *Insertion at the End of the Circular Linked List(continued)*

*Step4:* If *Begin=Null* Then Set *Begin=New* and *New <sup>→</sup> Next=Begin* Exit[End If]

*Step5:* Set *Pointer=Begin*

*Step6:* Repeat while *Pointer <sup>→</sup> Next <sup>≠</sup> Begin Set Pointer=Pointer <sup>→</sup> Next* [End Loop]

*Step7:* Set *Pointer <sup>→</sup> Next=New* and *New <sup>→</sup> Next=Begin*

*Step8:* Exit

#### *3.4.4. Applications of Circular Linked List*

Circular linked list can be used for:

• *Implementing <sup>a</sup> time sharing problem of the operating system :*The operating system must maintain a list of executing processes and must alternately allow each process to use a slice of CPU time, one process at <sup>a</sup> time and there should be *no Null* Pointer unless there is no process requesting CPU time.

#### *3.5 Two-Way Linked List (Doubly Linked List)*

In Two-Way Linked List, we <u>traverse the list in both the directions i</u>.e. forward direction (from beginning to end) and in backward direction (from end to beginning). The Two-Way Linked List is also known as *DoublyLinked List.* In Two-Way Linked List, each node is divided into three parts: *Pre, Info, Next.* The structure of a node used in Two-Way Linked List is as shown below:

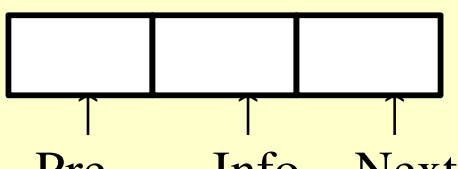

Pre Info Next*Structure of <sup>a</sup> Node used in <sup>a</sup> Two-Way Linked List*

*Pre* par<sup>t</sup> contains the address of the preceding node *Info* par<sup>t</sup> contains the element *Next* par<sup>t</sup> contains the address of the Next node.

## *3.5 Two-Way Linked List (Doubly Linked List)(continued)*

Here in Two-Way Linked List, two list Pointer variables i.e. *Begin* and *End* are used which contains the address of the first node and last node of theLinked List respectively . Two-Way Linked List can be showndiagrammatically as shown:

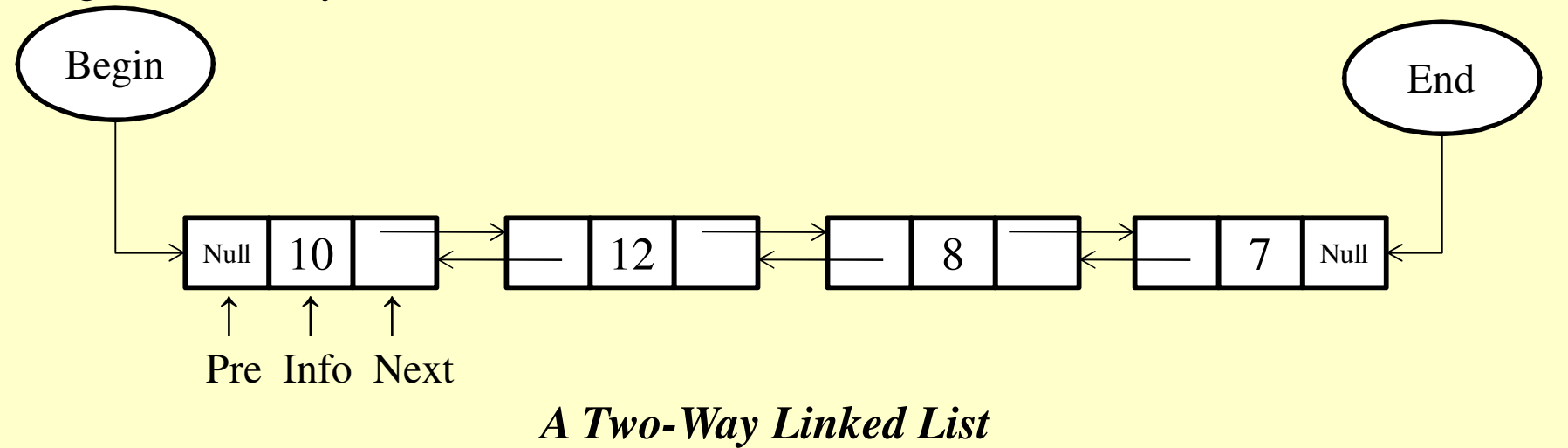

The *Pre* par<sup>t</sup> of the first node of <sup>a</sup> Two-Way Linked List will contain *Null* as there is no node preceding the first node and the *Next* par<sup>t</sup> of last node will contain *Null* as there is no node following the last node.

*3.5 Two-Way Linked List (Doubly Linked List)(continued)*

*Operations performed on Two-Way Linked List:*

•Traversing

•Searching

•Insertion

•Deletion

#### *3.5.1.Traversing <sup>a</sup> Two-Way Linked List*

A Two-Way Linked List can be traversed in both thedirections:

•*forward direction*, the Pointer variable will be assigned with the address stored in the *Begin* pointer variable and reach at node whose *Next* par<sup>t</sup> contains *Null* i.e. we reach at the end of list.

• *backward direction*, the Pointer variable will be assigned with the address stored in the *End* pointer variable and reach at node whose *Pre* par<sup>t</sup> contains *Null* i.e. we reach at the beginning of the list. The variable *Pointer* keeps track of the address of the current node.

## *3.5.1.Traversing a Two-Way Linked List(continued)*

*Algorithm: Traverses <sup>a</sup> two-way linked list startingfrom the end of the list to the beginning Step1:* If *End=Null* ThenPrint: "Linked List is empty"Exit[End If]

*Step2:* Set *Pointer=End*

*Step3:* Repeat while *Pointer ≠ Null* Process *Pointer → Info* Set *Pointer=Pointer → Pre*[End Loop]*Step4:* Exit

#### *3.5.2. Searching in a Two-Way Linked List*

*To find the location of <sup>a</sup> given linked list:*

•traverse the list either from end or beginning

•keep comparing the element stored in each node with thedesired item

•if desired item is found then further traversing is stopped and<br>addressed the second specialistic during designation of the second is address of the node containing the desired element isreturned.

*3.5.2. Searching in a Two-Way Linked List(continued)*

*Algorithm: To find the position of <sup>a</sup> given element 'data' in <sup>a</sup>Two-Way Linked List by traversing it from end to beginning.*

*Step1:* If End=Null ThenPrint: "Linked List is empty"Exit[End If]

*Step2:* Set *Pointer=End*

*3.5.2. Searching in a Two-Way Linked List(continued)*

*Step3:* Repeat while *Pointer ≠ Null* If *Pointer → Info=Data* Then Print: "Element *Data* is found at address":PointerExitElseSet **Pointer=Pointer → Pre**[End If][End Loop]

*Step4***:** Print: "Element **Data** is not found in the linked list"

*Step5:* Exit

## *3.5.3. Insertion of an element in a Two-Way Linked List*

Insertion can take place at various positions in <sup>a</sup> linkedlist such as:

•at beginning

• at the end or after any particular node in a linked list: It requires searching the location of the node after whichnew node is to be inserted.

## *3.5.3.1. Inserting a New node at the Beginning of a Two-Way Linked List*

An element *Data* is to be inserted at the beginning of the doubly linked list.

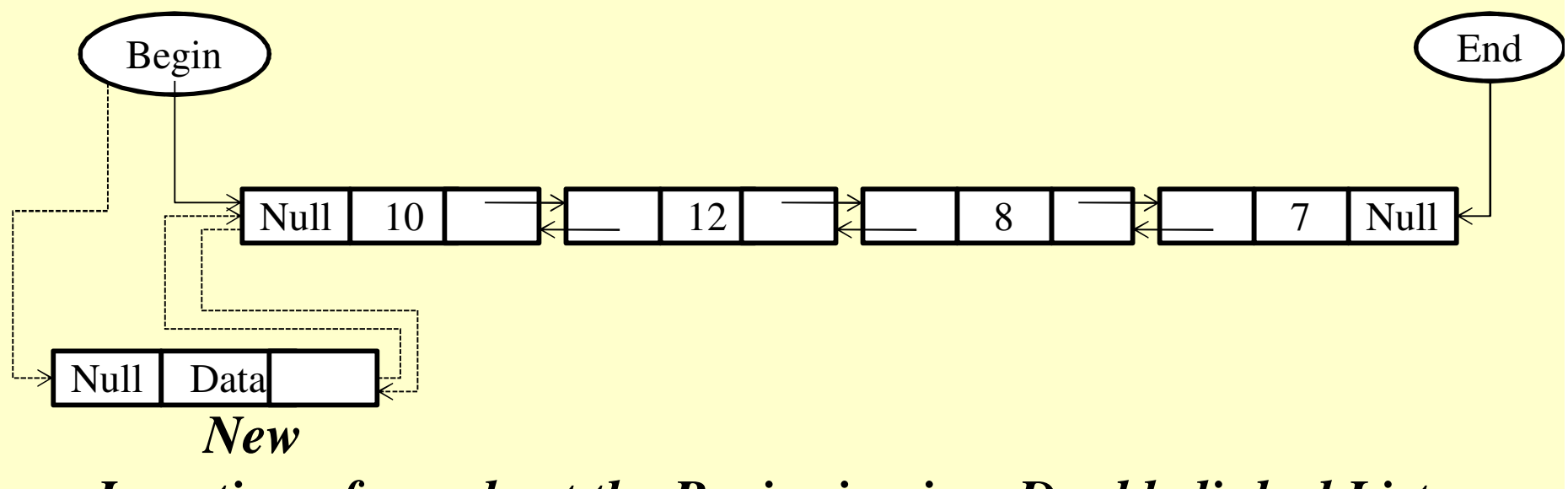

*Insertion of <sup>a</sup> node at the Beginning in <sup>a</sup> Doubly linked List*

*3.5.3.1. Inserting a New node at the Beginning of a Two-Way Linked List(continued)*

*Algorithm: To insert a New node at the Beginning ofa Two-Way Linked List*

*Step1:* If *Free=Null* ThenPrint: "Free space not available" Exit[End If]

*Step2:* Allocate memory to node *New* $(Set \, New\textit{=}Free \, and \, Free\textit{=} Free \rightarrow Next)$ 

*Step3:* Set *New → Pre=Null* and *New → Info=Data*

## *3.5.3.1. Inserting a New node at the Beginning of a Two-Way Linked List(continued)*

```
Step4: If Begin=Null Then
Set New → Next=Null and End=NewElseSet New → Next=Begin and Begin 
→ Pre=New[End If]
```
*Step5:* Set *Begin=New*

*Step6:* Exit

Insertion after <sup>a</sup> particular node requires finding the location of the node after which new node is to be inserted. After finding the desired node, the New node can be inserted easily by changing few pointersas shown:

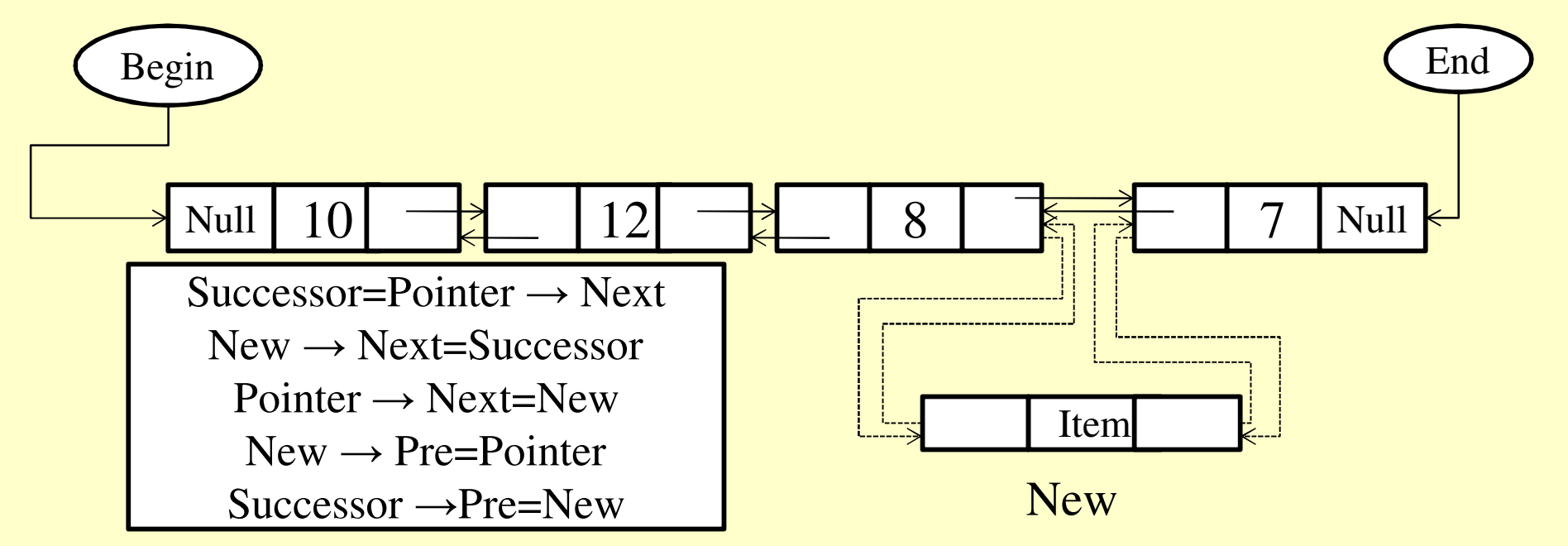

*Insertion of <sup>a</sup> node 'New' in the Linked List after <sup>a</sup> particularelement 'Data'*

*Algorithm: insert <sup>a</sup> New node 'Item' after <sup>a</sup> given element 'Data' in the Two-Way Linked List*

*Step1:* If *Free=Null* Then Print: "Free space not available"Exit[End If]

*Step2: Begin=Null* Then Print: "List is Empty, No insertion will take place"**Exit** [End If]

*Step3:* Set *Pointer = Begin*

*Step4:* Repeat while *Pointer → Next ≠ Null* and *Pointer → Info ≠ DataPointer=Pointer → Next*[End Loop]

*Step5:* If *Pointer → Next=Null* and *Pointer → Info ≠ Data Print: "Item cannot be inserted as element Data is not present"*Exit[End If]

*Step6:* Allocate memory to node New $(Set \ New = Free \ and \ Free = Free \rightarrow Next)$ <br>Set *New*  $\rightarrow$  *Info*-*Item* Set *New→ Info=Item*

*Step7:* If *Pointer→ Next ≠ Null* Then *Successor=Pointer→ Next New→ Next=Successor Pointer→ Next=New New→ Pre=Pointer Successor→ Pre=New*

Else*New→ Next=Null New→ Pre=Pointer Pointer→ Next=New End=New*[End If]

*Step8:* Exit

For deleting <sup>a</sup> particular node:

•traverse the list either in forward or backward direction tolocate the node containing the element to be deleted

•if the desired node is found, it can be removed from the linked<br>list he shared for farmer's there is also we list by changing few pointers as shown:

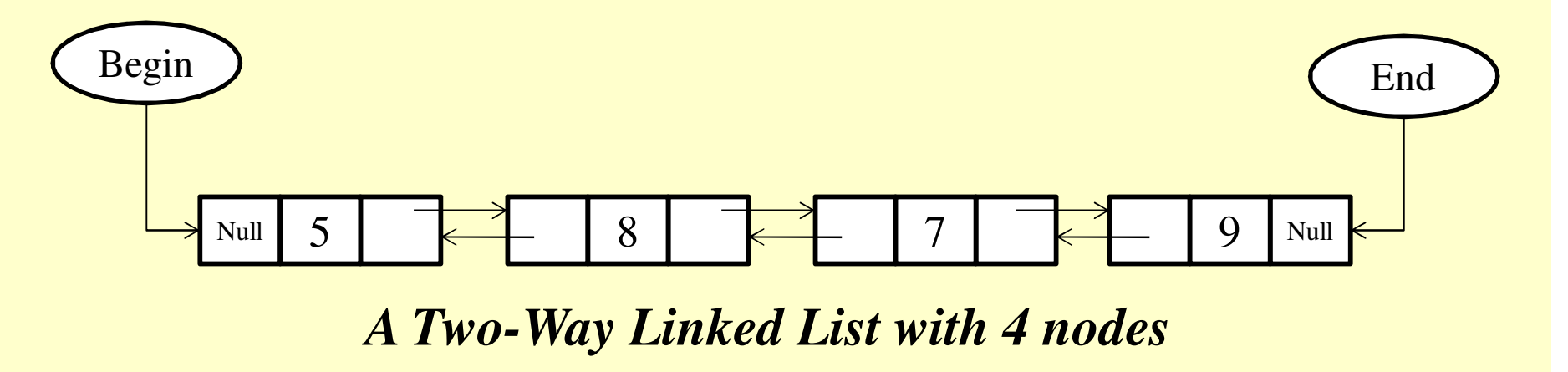

•if the desired node is not found and we reach at the end of <sup>a</sup>list then an appropriate message is displayed.

*CASE1:* Suppose we want to delete an element 5, which iscontained in the first node of the list. Deletion will beperformed as shown in the figure below:

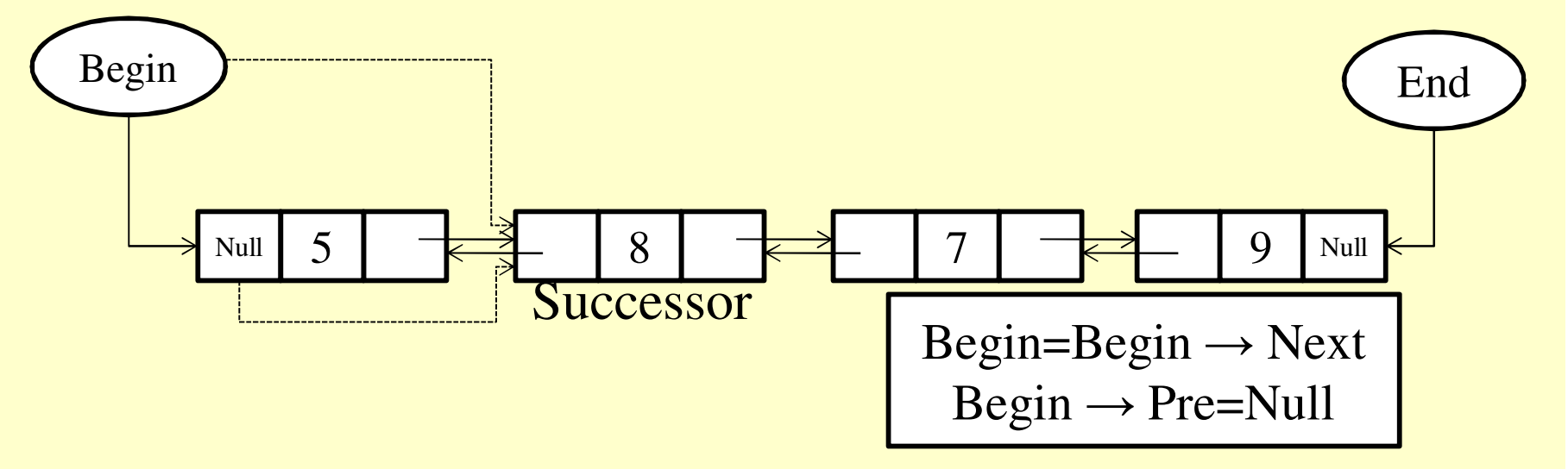

*Deleting the 1st node of a Two-Way linked List*

*CASE2:* Suppose we want to delete an element 7, which iscontained in <sup>a</sup> node that lies between the first and last node ofthe list then deletion will be performed as shown in the figurebelow:

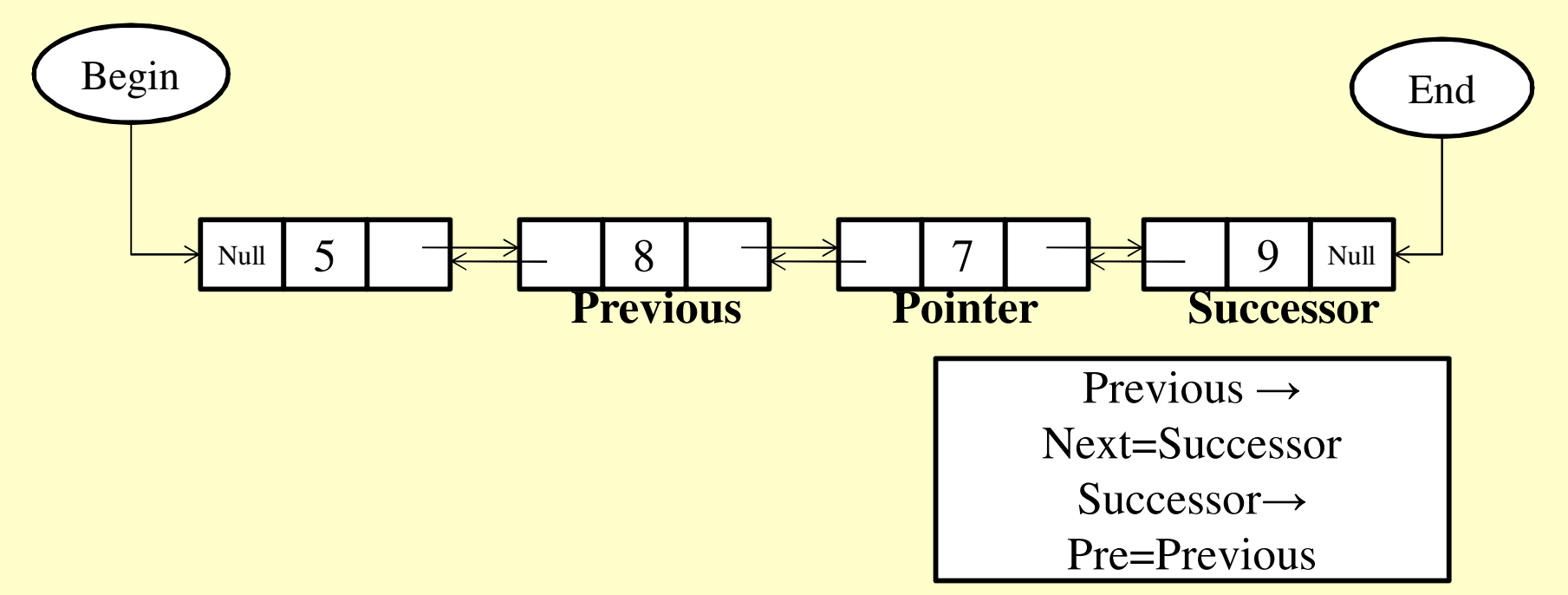

**Deleting a Node present between the first and the last node of a** *Two-Way Linked List*

*CASE3:* Now we will delete an element 9 which is encountered in the node which is last node of the list as shown:

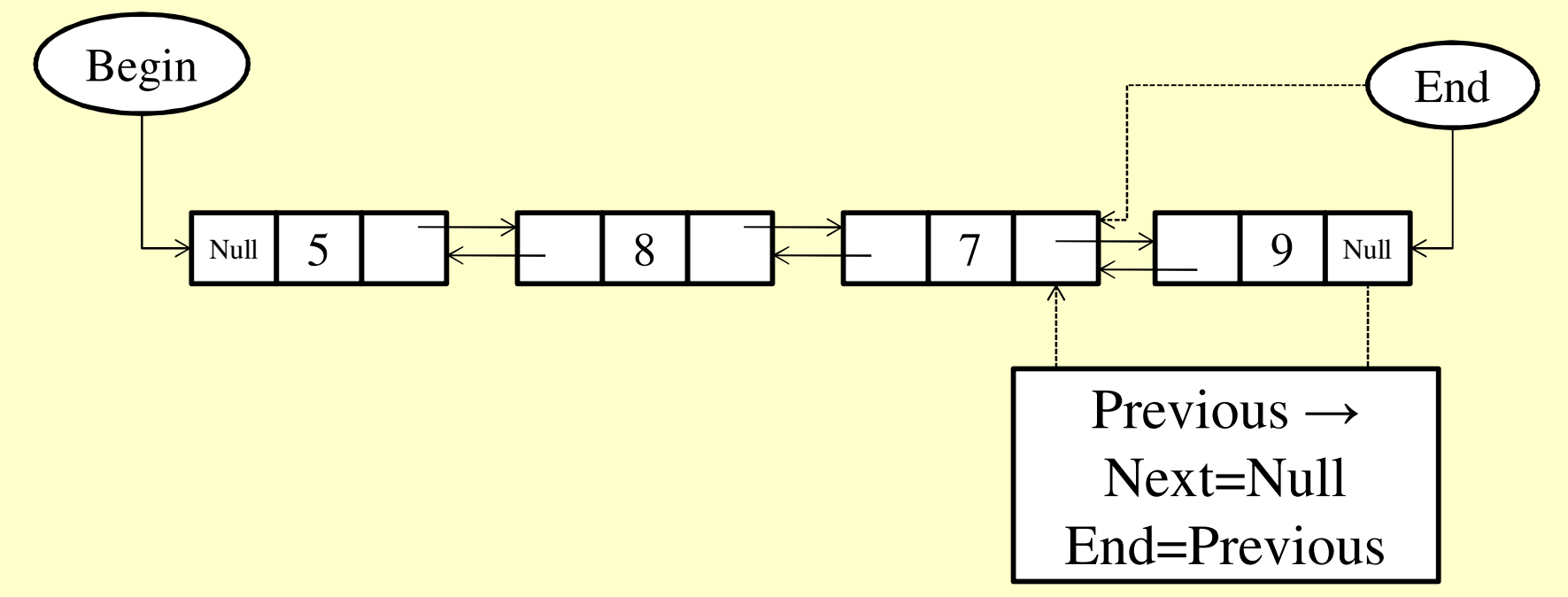

*Deleting the last node from a Two-Way Linked List*

*Algorithm: Delete <sup>a</sup> node containing an element 'Item' from<sup>a</sup> Two-Way Linked List*

```
Step1: If Begin=Null Then
Print: "Linked List is already empty"Exit[End If]
```

```
Step2: If Begin → Info=Item Then
           Pos=Begin
Begin=Begin → Next
           Begin → Pre=Null
```
*//Deallocate memory held by PosPos→ Next=Free, Free=Pos* Exit[End If]

*Step3:* Set *Pointer=Begin→ Next*

**Step4:** Repeat while *Pointer → Next ≠ Null* and *Pointer → Info ≠ Item* Set *Pointer=Pointer→ Next* [End Loop]

#### *Step5:* If *Pointer→ Next=Null* and *Pointer → Info ≠ ItemPrint: " Item to be deleted not found"* Exit[End If]

*Step6:* If *Pointer→ Next=Null* Then //last node to be deleted Set *Previous=Pointer→ Pre* Set *Previous→ Next=Null* Set *End=Previous*